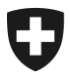

# **EdecBordereauService**

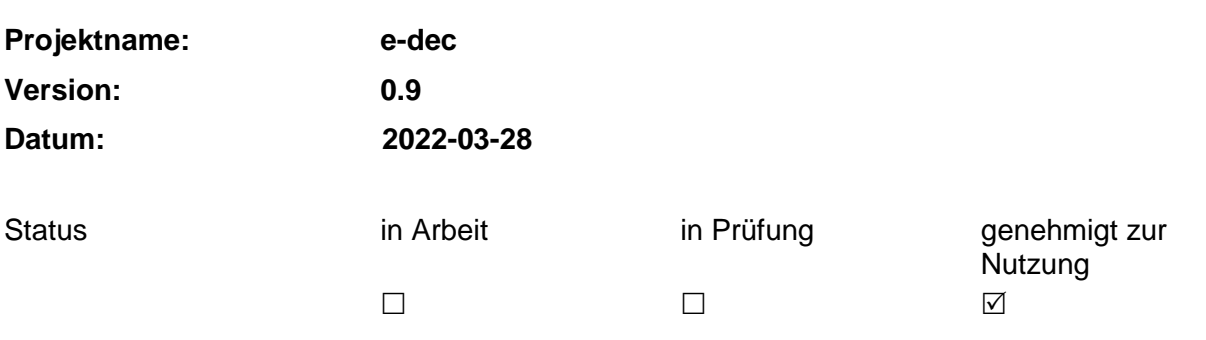

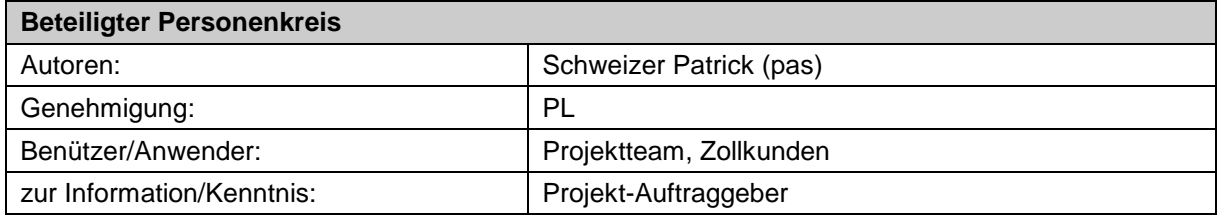

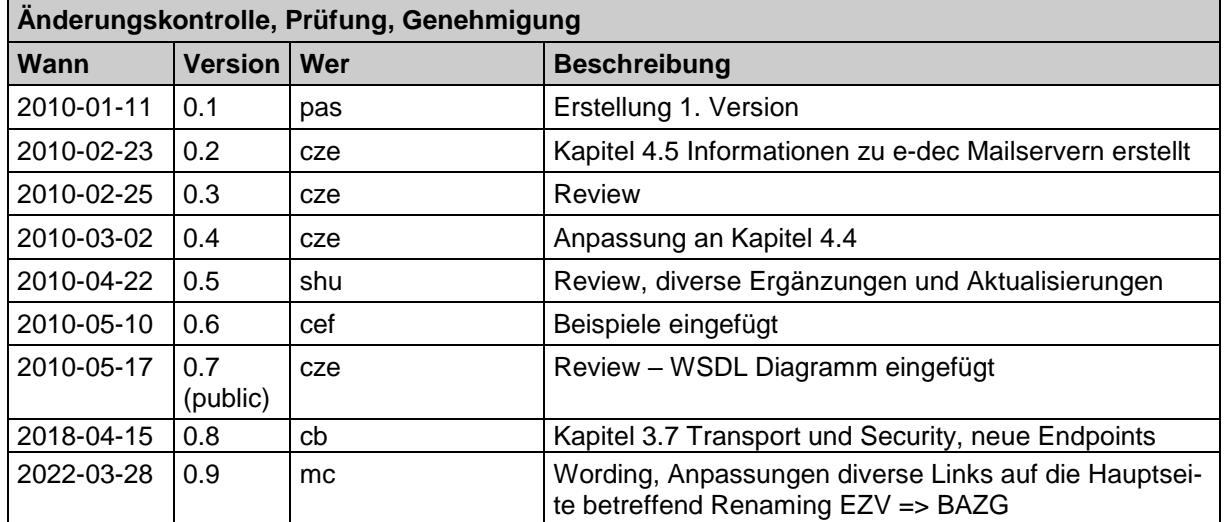

## Inhaltsverzeichnis

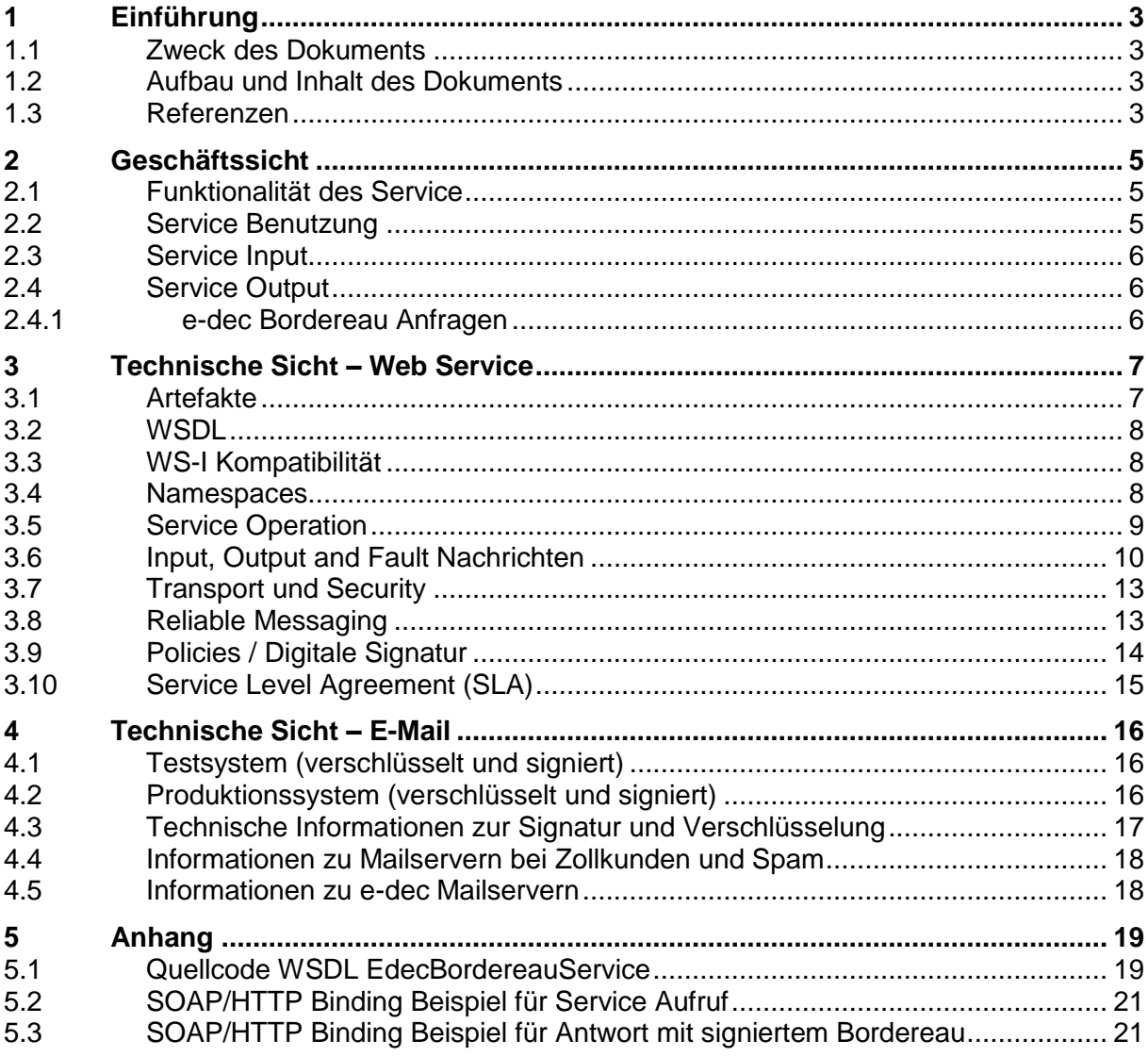

# <span id="page-2-0"></span>**1 Einführung**

### <span id="page-2-1"></span>**1.1 Zweck des Dokuments**

Zweck dieses Dokuments ist es, die Service Schnittstelle zu e-dec für den Bezug von elektronischen Bordereaux zu definieren und dessen Funktionsweise zu beschreiben. Das Dokument richtet sich an Software-Entwickler, die die Anbindung des e-dec Bordereau -Service (EdecBordereauService) umsetzen.

Das Dokument ist als Ergänzung zur Schnittstellenbeschreibung in [\[1\]](#page-2-4) zu betrachten, das die aktuelle Version der XML Schemas für die Kommunikation mit dem Bordereau-Service beschreibt.

## <span id="page-2-2"></span>**1.2 Aufbau und Inhalt des Dokuments**

Im Kapitel [2](#page-4-0) [Geschäftssicht](#page-4-0) wird die Funktionsweise des Service aus Business Sicht beschrieben.

In Kapitel [3](#page-6-0) [Technische Sicht](#page-6-0) – Web Service werden die technischen Details zur Web Service beschrieben. Dieses Kapitel enthält auch das Service Level Agreement (SLA) des Bordereau-Service.

In Kapitel [4](#page-15-0) [Technische Sicht –](#page-15-0) E-Mail werden technische Details zum Mail-Service beschrieben.

In Kapitel [5](#page-18-0) [Anhang](#page-18-0) ist ein exemplarischer SOAP/HTTP Aufruf sowie eine Antwort des Web Service zu finden.

## <span id="page-2-3"></span>**1.3 Referenzen**

Die folgenden Quellen werden im Dokument referenziert oder haben als Grundlagendokumente gedient:

<span id="page-2-8"></span><span id="page-2-7"></span><span id="page-2-6"></span><span id="page-2-5"></span><span id="page-2-4"></span>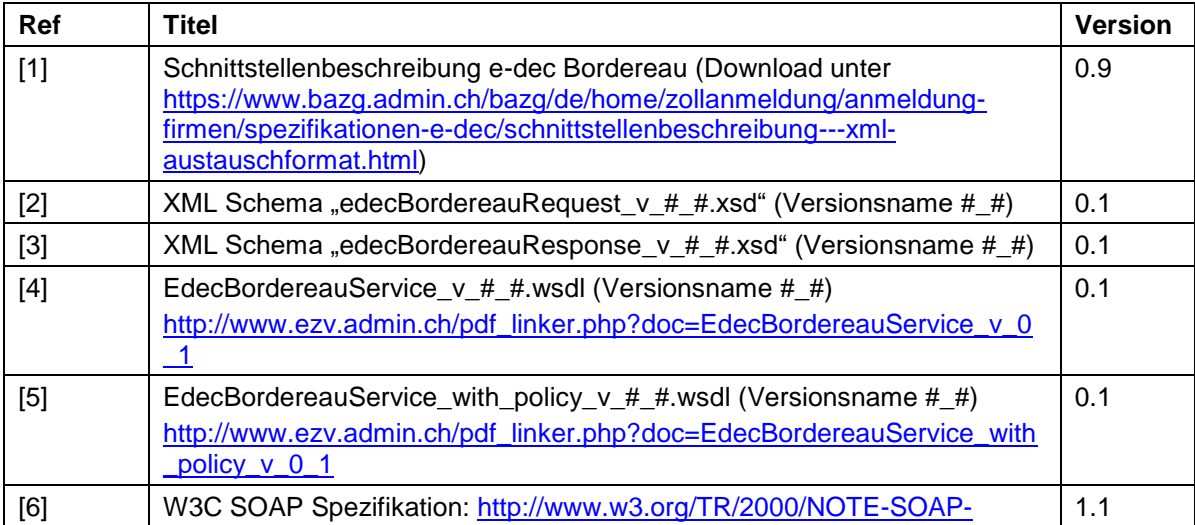

<span id="page-3-0"></span>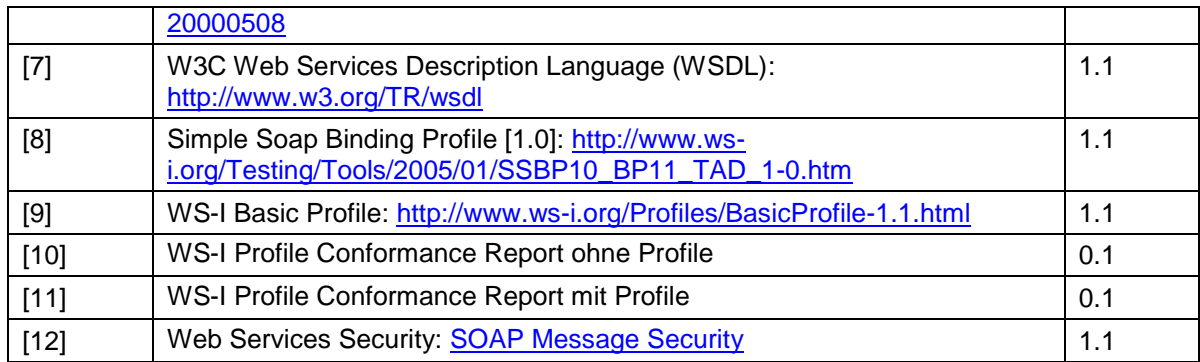

<span id="page-3-4"></span><span id="page-3-3"></span><span id="page-3-2"></span><span id="page-3-1"></span>**Tabelle 1: Referenzen**

# <span id="page-4-0"></span>**2 Geschäftssicht**

Das Bordereau ist eine Liste aller Belege<sup>1</sup> (Veranlagungsverfügungen und Rückerstattungen), die bei einem e-dec Tagesabschluss für ein Zollkonto abgerechnet wurden. Das Bordereau kann zu buchhalterischen Zwecken genutzt werden.

Nach dem e-dec Tagesabschluss wird pro Zollkonto und pro Verarbeitungszentrum<sup>2</sup> ein Bordereau in zwei Versionen generiert: als PDF Dokument und als XML Dokument. Grundsätzlich ist der Inhalt beider Versionen gleich.

Nach dem klassischen Verfahren wird die PDF Version dann mitsamt allen Belegen in den Verarbeitungszentren ausgedruckt und per Post dem Kontoinhaber zugeschickt. Optional wurde dem Kunden das Bordereau XML zusätzlich noch per Mail zugestellt.

Mit dem neuen papierlosen Verfahren wird dem Zollkunden ein Service für den elektronischen Bezug seiner Bordereau zur Verfügung gestellt. Das Drucken und Zustellen der Papierversion und der Versand des optionalen XML Dokuments entfällt dabei ganz.

## <span id="page-4-1"></span>**2.1 Funktionalität des Service**

Der e-dec Bordereau-Service "EdecBordereauService" ermöglicht das Abholen von Bordereaux in elektronischer Form.

Die Funktionalität des Service wird über verschiedene Kommunikationskanäle angeboten:

- Web Service
- E-Mail

Die beiden Kommunikationskanäle können alternativ benutzt werden. Der Unterschied ist technischer Art: der Web Service ist ein synchroner Service, der E-Mail Service ist asynchron.

## <span id="page-4-2"></span>**2.2 Service Benutzung**

Der Service ist vorgesehen für die Business-to-Business (B2B) Integration zwischen dem Bundesamt für Zoll und Grenzsicherheit (BAZG) und den Zollkunden. Die Benutzung des Services muss vom Zollkunden beim BAZG beantragt werden.

Zur Authentisierung des Benutzer-Systems ist ein Client-Zertifikat notwendig (siehe Kapitel [3.7](#page-12-0) [Transport](#page-12-0) und Security).

Empfehlungen zur Frequenz des Abrufens der Bordereauliste bzw. einzelner Bordereaux sind im Dokument [\[1\]](#page-2-4) im Kapitel "2.3 Empfehlungen zum Abrufen von Bordereau" zu finden.

1

<sup>&</sup>lt;sup>1</sup> Teilweise wird als Synonym zu "Beleg" auch der Begriff "Quittung" verwendet.

<sup>2</sup> In einer Einfuhrzollanmeldung ist eine Zollstelle angegeben, diese gehört zu einem Verarbeitungszentrum. Die Anzahl Bordereaux für ein Konto an einem Tag hängt also davon ab, über welche Zollstellen die Einfuhrzollanmeldungen gelaufen sind.

## <span id="page-5-0"></span>**2.3 Service Input**

<span id="page-5-1"></span>XML Dokument entsprechend dem e-dec Bordereau Request Schema (edecBordereauRequest  $v#$   $#$ .  $xsd)$  (siehe [\[1\]](#page-2-4) und [\[2\]\)](#page-2-5).

## **2.4 Service Output**

XML Antwort entsprechend dem e-dec Bordereau XML Schema (edecBordereauResponse  $v # #.xsd$ ) (siehe [\[1\]](#page-2-4) und [\[3\]\)](#page-2-6).

#### <span id="page-5-2"></span>**2.4.1 e-dec Bordereau Anfragen**

Hier sind die Nachrichten beschrieben, die beim Web Service ausgetauscht werden. Die meisten Details sind für den Mail Service identisch. Ausnahmen werden erwähnt. Weitere Informationen können im Dokument [\[1\]](#page-2-4) im Kapitel "Protokoll" gefunden werden.

#### **Übermittlung bei Anfrage einer Liste von Bordereaux:**

e-dec sendet eine Antwort mit dem edecBordereauResponse XML im SOAP Body. Das Element *bordereauList* enthält die angefragten Daten. Es werden keine Attachments zurückgeschickt.

#### **Übermittlung bei Anfrage eines einzelnen Bordereau:**

e-dec sendet eine Antwort mit dem edecBordereauResponse XML im SOAP Body. Die angeforderte Bordereau ist im XML Element bordereau zu finden.

#### **Übermittlung der Ablehnung bei Validierungsfehler:**

e-dec schickt eine Fehlermeldung im XML Format. Der SOAP Body enthält die Validierungsfehler, die der XML Parser identifiziert hat. Wenn das XML nicht wohlgeformt (well-formed) ist, gibt es eine SOAP Fault Nachricht im Body. Wenn die Zollanmeldung kein valides edecBordereauRequest XML ist, wird eine bordereauRequestResponse mit den Validierungsfehlern im Element bordereauRequestRejection/XMLSchemaErrors zurückgeschickt.

#### **Übermittlung der Ablehnung bei Plausibilisierungsfehler:**

e-dec schickt eine Antwort mit dem edecBordereauResponse XML im SOAP Body. Diese enthält im Element bordereauRequestRejection/ruleErrors Details zum Fehler.

## <span id="page-6-0"></span>**3 Technische Sicht – Web Service**

Das folgende Kapitel beschreibt die technische Sicht des Web Service nach aussen, also für einen Zollkunden. Für die interne Implementierung des Web Service sind möglicherweise davon abweichende Schnittstellen möglich, da der Service über verschiedene Intermediaries (ESB) angebunden wird.

## <span id="page-6-1"></span>**3.1 Artefakte**

Der EdecBordereauService wird mit Hilfe der Web Service Description Language (WSDL) formal beschrieben. Es gibt eine WSDL Datei pro e-dec Umgebung. Die WSDL enthält eine Policy, die beschreibt, wie die SOAP Response signiert ist. Als Alternative zur Service Beschreibung mit Policy ist auf der Website der EZV noch ein WSDL ohne Policy publiziert.

Folgende technische Artefakte beschreiben den Service formal:

EdecBordereauService with policy  $v#$  #.wsdl (WSDL für EdecBordereauService, wobei #\_# die momentan unterstützte Version darstellt) **Hinweis:** Die aktuellen WSDL Versionen befinden sich unter den folgenden URL's:

[http://www.ezv.admin.ch/pdf\\_linker.php?doc=EdecBordereauService\\_v\\_0\\_1](http://www.ezv.admin.ch/pdf_linker.php?doc=EdecBordereauService_v_0_1)

[http://www.ezv.admin.ch/pdf\\_linker.php?doc=EdecBordereauService\\_with\\_policy\\_v\\_](http://www.ezv.admin.ch/pdf_linker.php?doc=EdecBordereauService_with_policy_v_0_1) [0\\_1](http://www.ezv.admin.ch/pdf_linker.php?doc=EdecBordereauService_with_policy_v_0_1)

• EdecBordereauService with policy Abnahme v # #.wsdl (WSDL für EdecBordereauService auf Abnahme-System, wobei #\_# die momentan unterstützte Version darstellt)

**Hinweis:** Die aktuellen WSDL Versionen befinden sich unter den folgenden URL's:

[http://www.ezv.admin.ch/pdf\\_linker.php?doc=EdecBordereauService\\_Abnahme\\_v\\_0\\_](http://www.ezv.admin.ch/pdf_linker.php?doc=EdecBordereauService_Abnahme_v_0_1) [1](http://www.ezv.admin.ch/pdf_linker.php?doc=EdecBordereauService_Abnahme_v_0_1)

[http://www.ezv.admin.ch/pdf\\_linker.php?doc=EdecBordereauService\\_with\\_policy\\_Ab](http://www.ezv.admin.ch/pdf_linker.php?doc=EdecBordereauService_with_policy_Abnahme_v_0_1) nahme v 0 1

- edecBordereauRequest v # #.xsd (XML Schema für das Abholen von Bordereaux, wobei #\_# die momentan unterstützte Schemaversion darstellt)
- edecBordereauResponse v # #.xsd (XML Schema für die Bordereau, wobei #\_# die momentan unterstützte Schemaversion darstellt)

**Hinweis:** Die aktuell unterstützten XML Schema Versionen finden sich unter folgender URL: [https://www.bazg.admin.ch/bazg/de/home/zollanmeldung/anmeldung-firmen/spezifikationen](https://www.bazg.admin.ch/bazg/de/home/zollanmeldung/anmeldung-firmen/spezifikationen-e-dec/service-beschreibung--web-service-und-e-mail-.html)[e-dec/service-beschreibung--web-service-und-e-mail-.html](https://www.bazg.admin.ch/bazg/de/home/zollanmeldung/anmeldung-firmen/spezifikationen-e-dec/service-beschreibung--web-service-und-e-mail-.html)

## <span id="page-7-0"></span>**3.2 WSDL**

Der Web Service ist mit Hilfe eines Web Service Description Language (WSDL) Files beschrieben. Der Web Service hat eine Operation bordereauRequest, die als Input das XML Schema edecBordereauRequest akzeptiert. Die Antwort eine XML Payload entsprechend dem edecBordereauResponse Schema.

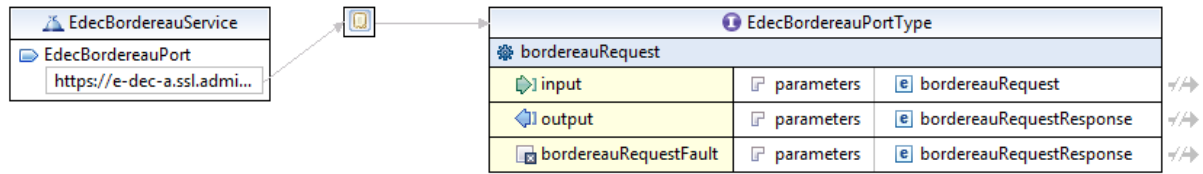

#### **Abbildung 1: Grafische Darstellung des WSDL EdecBordereauService**

Die WSDL Beschreibung des Services ist zu finden auf der Website des Bundesamtes für Zoll und Grenzsicherheit (siehe [\[4\]](#page-2-7) und [\[5\]\)](#page-2-8) sowie im Kapitel [5.1](#page-18-1) [Quellcode WSDL](#page-18-1) EdecBor[dereauService.](#page-18-1)

In den folgenden Kapiteln wird das Web Service Interface detaillierter erläutert.

## <span id="page-7-1"></span>**3.3 WS-I Kompatibilität**

Für die Erstellung der WSDL Datei werden die Richtlinien der [Web Services Interoperability](http://www.ws-i.org/)  [Organization \(WS-I\)](http://www.ws-i.org/) berücksichtigt. Die WSDL Datei befolgt die Richtlinien des Simple Soap Binding Profile [\[8\]](#page-3-0) und das Basic Profile [\[9\].](#page-3-1)

Die Richtlinien werden mit den Interoperability Testing Tools 1.1 überprüft, die die WS-I auf ihrer Webseite zur Verfügung stellt. Die Testing Tools überprüfen die Richtlinien der beiden Profile. Die Ergebnisse werden in Profile Conformance Report [\[10\]](#page-3-2) und [\[11\]](#page-3-3) festgehalten. Der Profil Conformance Report [\[10\]](#page-3-2) enthält die Testergebnisse der WSDL ohne Policy Definition. Im Profil Conformance Report [\[11\]](#page-3-3) werden die Testergebnisse der WSDL inkl. Policy Definition festgehalten.

Beide Profile Conformance Reports weisen die WSDL's als kompatibel aus. Die WSDL's verstossen gegen keine der Testassertions, die in den Profilen definiert sind.

### <span id="page-7-2"></span>**3.4 Namespaces**

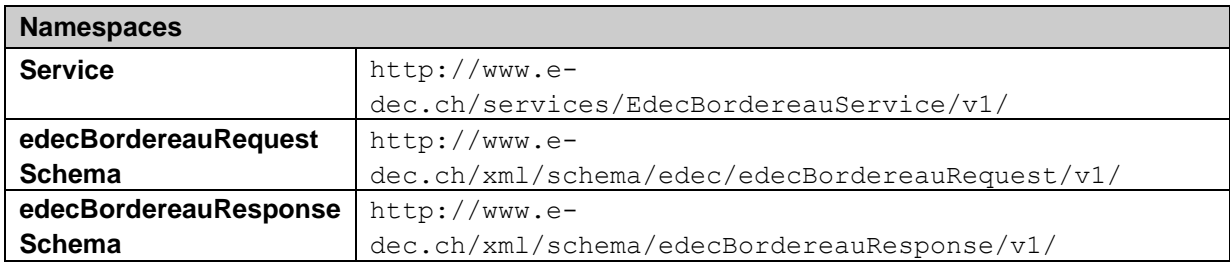

**Tabelle 2: Namespaces**

## <span id="page-8-0"></span>**3.5 Service Operation**

**Hinweis**: der Web Service verfügt nur über eine Operation. Eine Alternative hätte darin bestanden, jeweils dedizierte Operationen mit eigenen Message-Definitionen anzubieten. Dies wurde deshalb nicht gemacht, um die Beschreibungen für Mail- und Web Service Kanal möglichst analog zu halten.

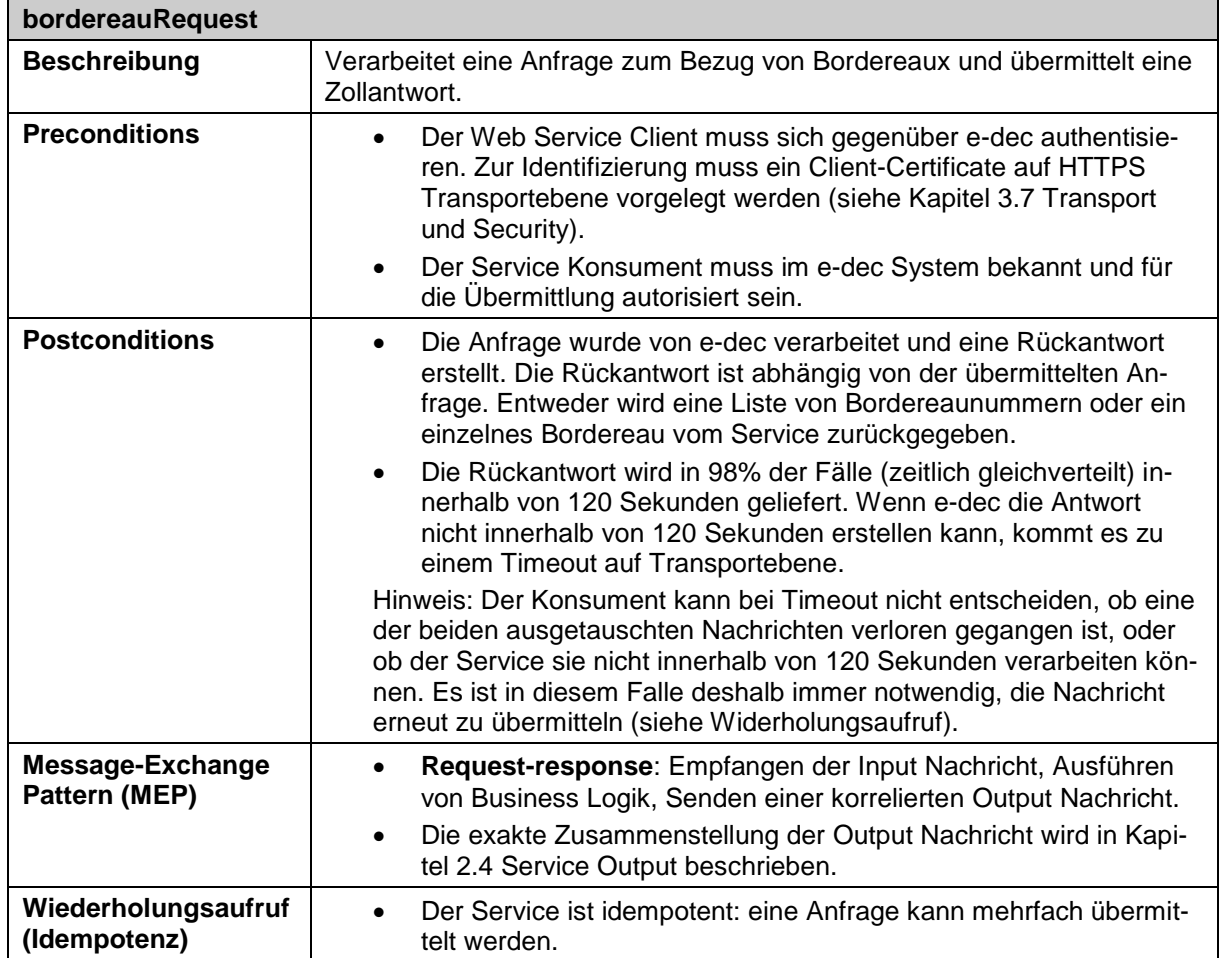

Tabelle 3: Service Operation bordereauRequest

## <span id="page-9-0"></span>**3.6 Input, Output and Fault Nachrichten**

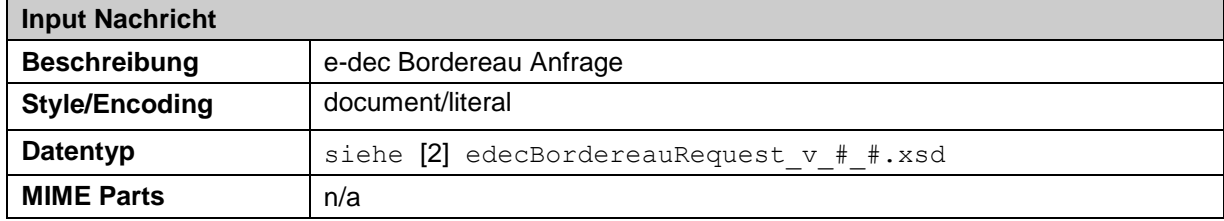

#### **Tabelle 4: Input Nachricht Bordereauanfrage**

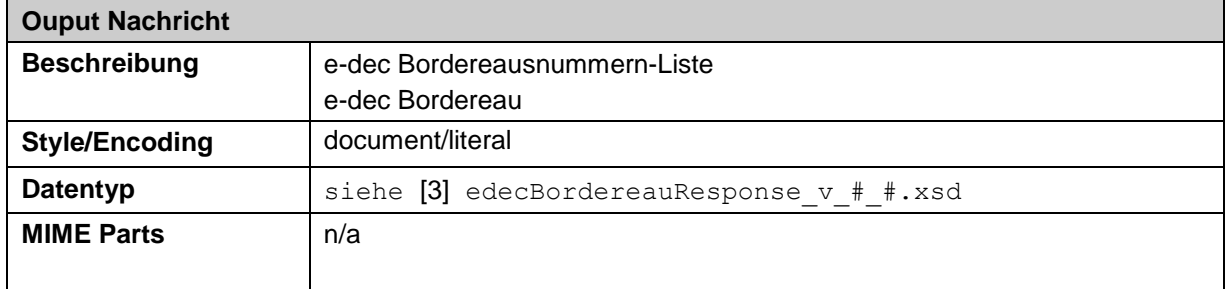

#### **Tabelle 5: Output Nachricht Akzeptanz**

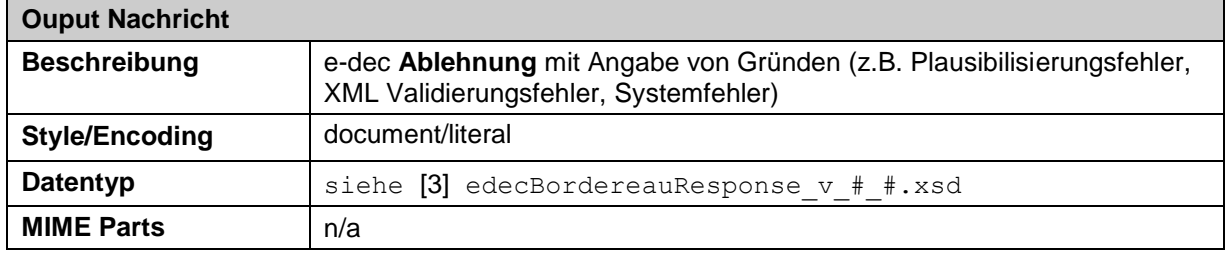

#### **Tabelle 6: Output Nachricht Ablehnung**

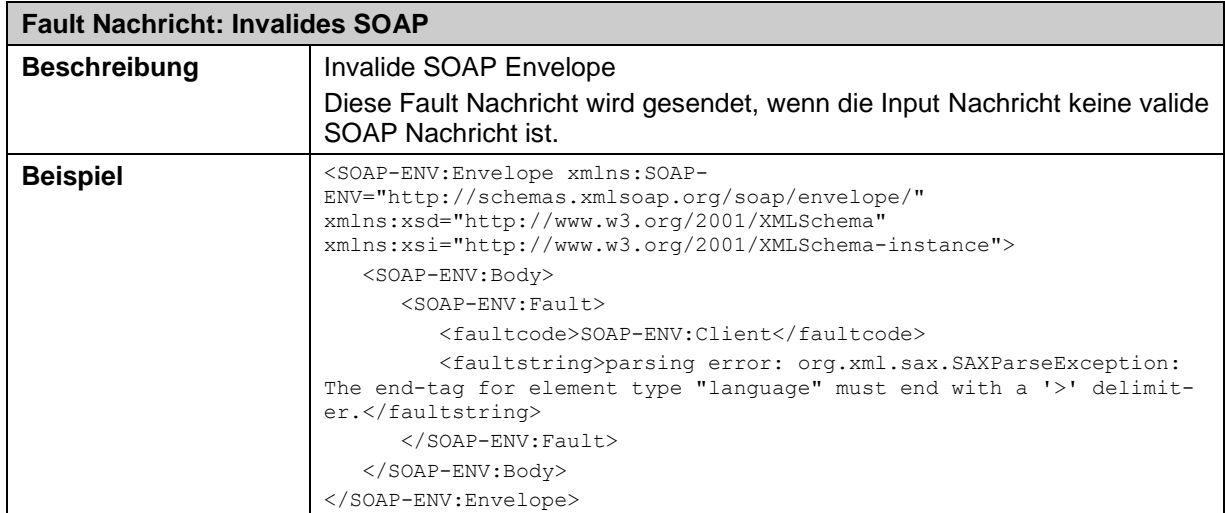

**Tabelle 7: Fault Nachricht Invalides Soap**

| Fault Nachricht: Invalide XML Payload |                                                                                                    |
|---------------------------------------|----------------------------------------------------------------------------------------------------|
| <b>Beschreibung</b>                   | Invalide XML Payload Envelope                                                                                                    |
|                                       | Diese Nachricht wird gesendet, wenn die Input Nachricht ein invalides<br>XML enthält (nicht dem edecBordereauRequest Schema entsprechend)                                                                                                    |
| <b>Beispiel</b>                       | xml version="1.0" encoding="UTF-8"?                                                                                                    |
|                                       | <soap-env:envelope xmlns:soap-<br="">ENV="http://schemas.xmlsoap.org/soap/envelope/"<br/>xmlns:wsa="http://schemas.xmlsoap.org/ws/2004/08/addressing"&gt;<br/><soap-env:header></soap-env:header></soap-env:envelope>                                                                                  |
|                                       |                                                                                                    |
|                                       | <br><soap-env:body <br="" xmlns:wsu="http://docs.oasis-&lt;br&gt;open.org/wss/2004/01/oasis-200401-wss-wssecurity-utility-1.0.xsd">wsu:Id="id-15597449"&gt;</soap-env:body>                                                                                                    |
|                                       | <soap-env:fault></soap-env:fault>                                                                                                    |
|                                       | <faultcode>SOAP-ENV:Client</faultcode>                                                                                                    |
|                                       | <faultstring>see in detail</faultstring>                                                                                                    |
|                                       | <detail></detail>                                                                                                    |
|                                       | <bordereaurequestresponse <br="" xmlns="http://www.e-&lt;br&gt;dec.ch/xml/schema/edecBordereauResponse/v1">xmlns:xsi="http://www.w3.org/2001/XMLSchema-instance" schemaVer-<br/>sion="0.1" xsi:schemaLocation="http://www.e-<br/>dec.ch/xml/schema/edecBordereauResponse/v1</bordereaurequestresponse> |
|                                       | http://www.ezv.admin.ch/pdf linker.php?doc=edecBordereauResponse v 0<br>1"                                                                                                    |
|                                       | <requestortraderidentificationnumber>not availa-<br/>ble</requestortraderidentificationnumber>                                                                                                    |
|                                       | <bordereaurequestrejection></bordereaurequestrejection>                                                                                                    |
|                                       | <rejectiondate>2010-05-10</rejectiondate>                                                                                                    |
|                                       | <rejectiontime>10:50:25</rejectiontime>                                                                                                    |
|                                       | <errors></errors>                                                                                                    |
|                                       | <xmlschemaerrors></xmlschemaerrors>                                                                                                    |
|                                       | <schema></schema>                                                                                                    |
|                                       | $10ca-$<br>tion>http://www.ezv.admin.ch/pdf linker.php?doc=edecBordereauRequest<br>v 0 1                                                                                                    |
|                                       | <namespace>http://www.e-</namespace>                                                                                                    |
|                                       | dec.ch/xml/schema/edecBordereauRequest/v1                                                                                                    |
|                                       | <version>0.1</version>                                                                                                    |
|                                       |                                                                                                    |
|                                       | <parser></parser>                                                                                                    |
|                                       | <name>Xerces-J 2.6.2</name><br>                                                                                                    |
|                                       | <error></error>                                                                                                    |
|                                       | <message>Parsing Error: Line: 9, URI:</message>                                                                                                    |
|                                       | null, Message: cvc-datatype-valid.1.2.1:<br>& apos; wrong number which is way too long to 35& apos; is not a<br>valid value for & apos; integer& apos;.                                                                                                    |
|                                       | Parsing Error: Line: 9, URI: null, Message: cvc-type.3.1.3: The<br>value & apos; wrong_number_which_is_way_too_long_to_35& apos; of<br>element & apos; accountNumber& apos; is not valid.                                                                                                    |
|                                       | $\langle/error\rangle$<br>                                                                                                    |
|                                       |                                                                                                    |
|                                       |                                                                                                    |
|                                       |                                                                                                    |
|                                       | $\langle$ /detail>                                                                                                    |
|                                       |                                                                                                    |
|                                       |                                                                                                    |
|                                       |                                                                                                    |

**Tabelle 8: Fault Nachricht Invalide XML Payload**

| Fault Nachricht: Nicht authentisierbarer oder nicht autorisierter Client |                                                                                                    |  |
|--------------------------------------------------------------------------|----------------------------------------------------------------------------------------------------|--|
| <b>Beschreibung</b>                                                      | Autorisierungsfehler                                                                                                    |  |
|                                                                          | Der Benuzter hat nicht die erforderlichen Privilegien, um die e-dec Bor-<br>dereausabfrage zu übermitteln.                                                                                                    |  |
| <b>Beispiel</b>                                                          | xml version="1.0" encoding="UTF-8"?                                                                                                    |  |
|                                                                          | <soap-env:envelope xmlns:soap-<br="">ENV="http://schemas.xmlsoap.org/soap/envelope/"<br/>xmlns:wsa="http://schemas.xmlsoap.org/ws/2004/08/addressing"&gt;</soap-env:envelope>                                                                                                    |  |
|                                                                          | <soap-env:header></soap-env:header>                                                                                                    |  |
|                                                                          | $\cdot$                                                                                                    |  |
|                                                                          |                                                                                                    |  |
|                                                                          | <soap-env:body <br="" xmlns:wsu="http://docs.oasis-&lt;br&gt;open.org/wss/2004/01/oasis-200401-wss-wssecurity-utility-1.0.xsd">wsu:Id="id-29784932"&gt;</soap-env:body>                                                                                                    |  |
|                                                                          | <soap-env:fault></soap-env:fault>                                                                                                    |  |
|                                                                          | <faultcode>SOAP-ENV:Client</faultcode>                                                                                                    |  |
|                                                                          | <faultstring>see in detail</faultstring>                                                                                                    |  |
|                                                                          | $<$ detail>                                                                                                    |  |
|                                                                          | <bordereaurequestresponse <="" th="" xmlns="http://www.e-&lt;br&gt;dec.ch/xml/schema/edecBordereauResponse/v1"></bordereaurequestresponse>                                                                                                    |  |
|                                                                          | xmlns:xsi="http://www.w3.org/2001/XMLSchema-instance" schemaVer-                                                                                                    |  |
|                                                                          | sion="0.1" xsi:schemaLocation="http://www.e-                                                                                                    |  |
|                                                                          | dec.ch/xml/schema/edecBordereauResponse/v1<br>http://www.ezv.admin.ch/pdf linker.php?doc=edecBordereauResponse v 0                                                                                                    |  |
|                                                                          | 1"                                                                                                    |  |
|                                                                          | <requestortraderidentification-<br>Number&gt;11111</requestortraderidentification-<br>                                                                                                    |  |
|                                                                          | <bordereaurequestrejection></bordereaurequestrejection>                                                                                                    |  |
|                                                                          | <rejectiondate>2010-05-10</rejectiondate>                                                                                                    |  |
|                                                                          | <rejectiontime>10:54:11</rejectiontime>                                                                                                    |  |
|                                                                          | <errors></errors>                                                                                                    |  |
|                                                                          | <ruleerrors></ruleerrors>                                                                                                    |  |
|                                                                          | <error><br/><rulename>R233</rulename></error>                                                                                                    |  |
|                                                                          | <checktype>Authorization Check</checktype>                                                                                                    |  |
|                                                                          | <descriptions></descriptions>                                                                                                    |  |
|                                                                          | <description< th=""></description<>                                                                                                    |  |
|                                                                          | language="de">Spediteurnummer falsch; der Absender darf nur mit<br>seiner eigenen Spediteurnummer anmelden.<br><description lan-<="" th=""></description>                                                                                                    |  |
|                                                                          | quaqe="fr">Numéro de transitaire faux =&qt l'expéditeur ne peut<br>déclarer qu'avec son propre numéro de transitaire<br><description language="it">Numero dello spedizioniere errato =&gt; il<br/>mittente puÃ<sup>2</sup> effettuare la dichiarazione solo con il proprio numero<br/>di spedizioniere.</description> |  |
|                                                                          |                                                                                                    |  |
|                                                                          |                                                                                                    |  |
|                                                                          |                                                                                                    |  |
|                                                                          |                                                                                                    |  |
|                                                                          |                                                                                                    |  |
|                                                                          |                                                                                                    |  |
|                                                                          |                                                                                                    |  |
|                                                                          |                                                                                                    |  |
|                                                                          |                                                                                                    |  |
|                                                                          |                                                                                                    |  |

**Tabelle 9: Fault Nachricht Nicht authentisierbarer oder nicht autorisierter Client**

## <span id="page-12-0"></span>**3.7 Transport und Security**

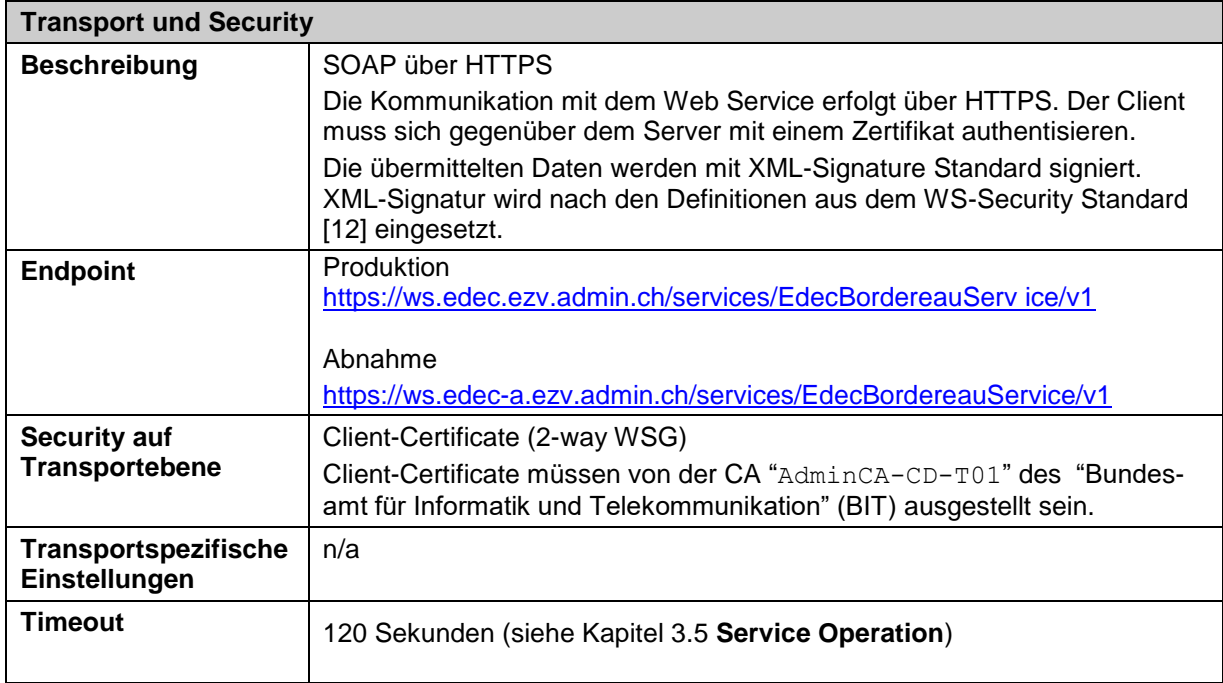

**Tabelle 10: Transport und Security**

## <span id="page-12-1"></span>**3.8 Reliable Messaging**

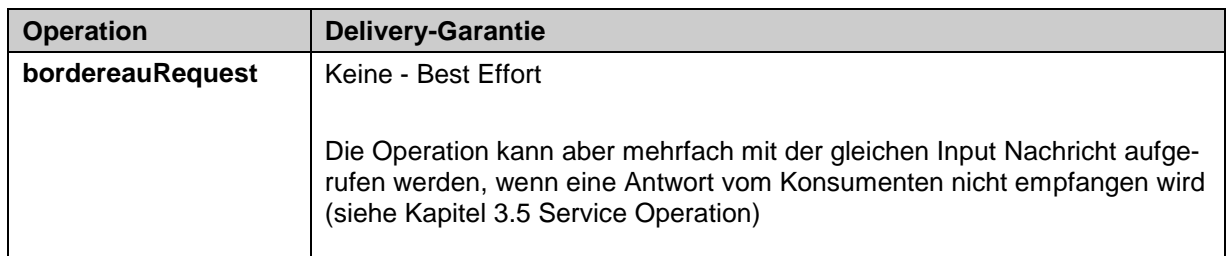

**Tabelle 11: Reliable Delivery**

## <span id="page-13-0"></span>**3.9 Policies / Digitale Signatur**

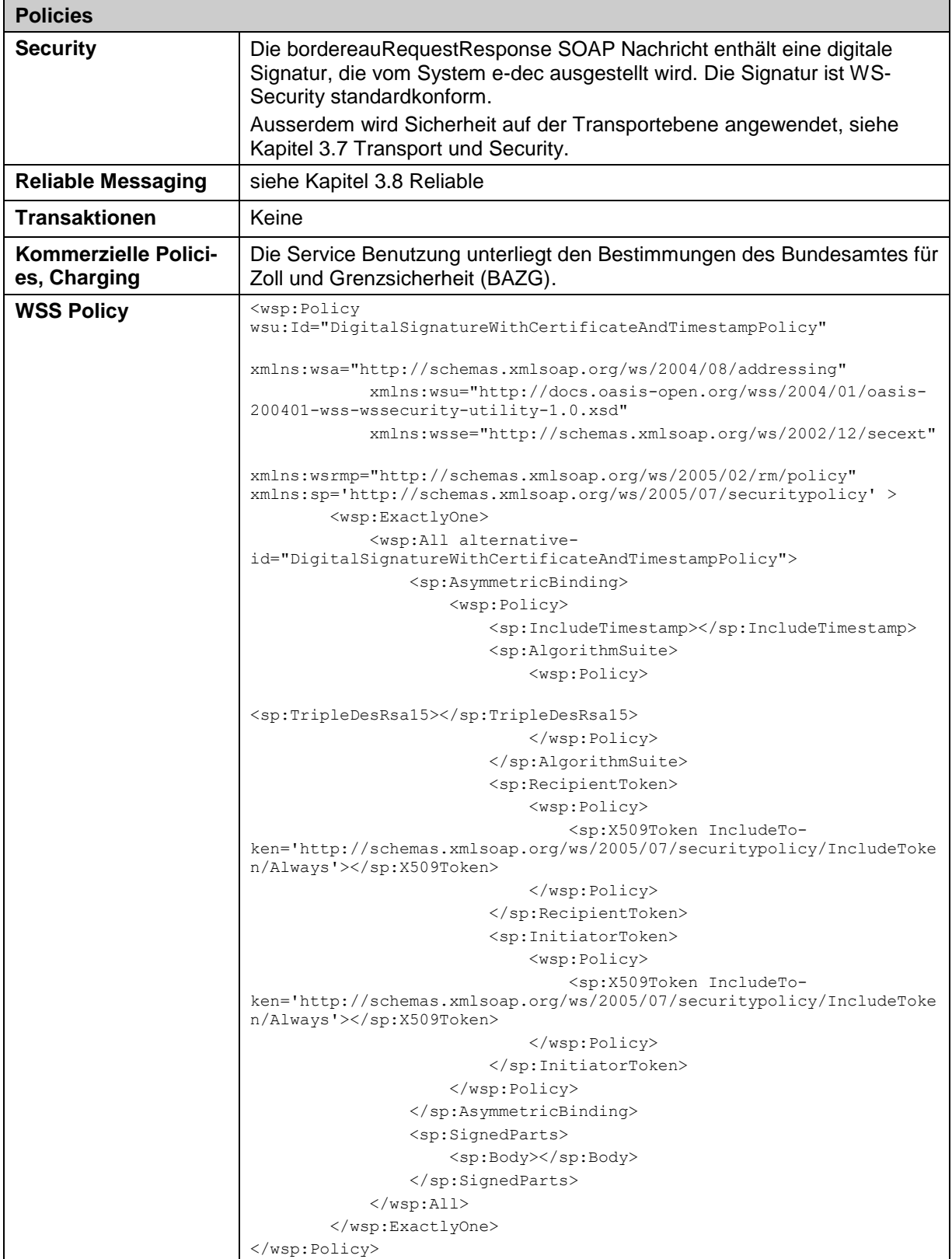

**Tabelle 12: Policies**

Die WS-Policy definiert den Aufbau der digitalen Signatur in den SOAP Nachrichten mit den Bordereaux. Weitere Informationen zur Signaturprüfung sind im Dokument Schnittstellenbeschreibung e-dec Bordereau zu finden [1].

## <span id="page-14-0"></span>**3.10 Service Level Agreement (SLA)**

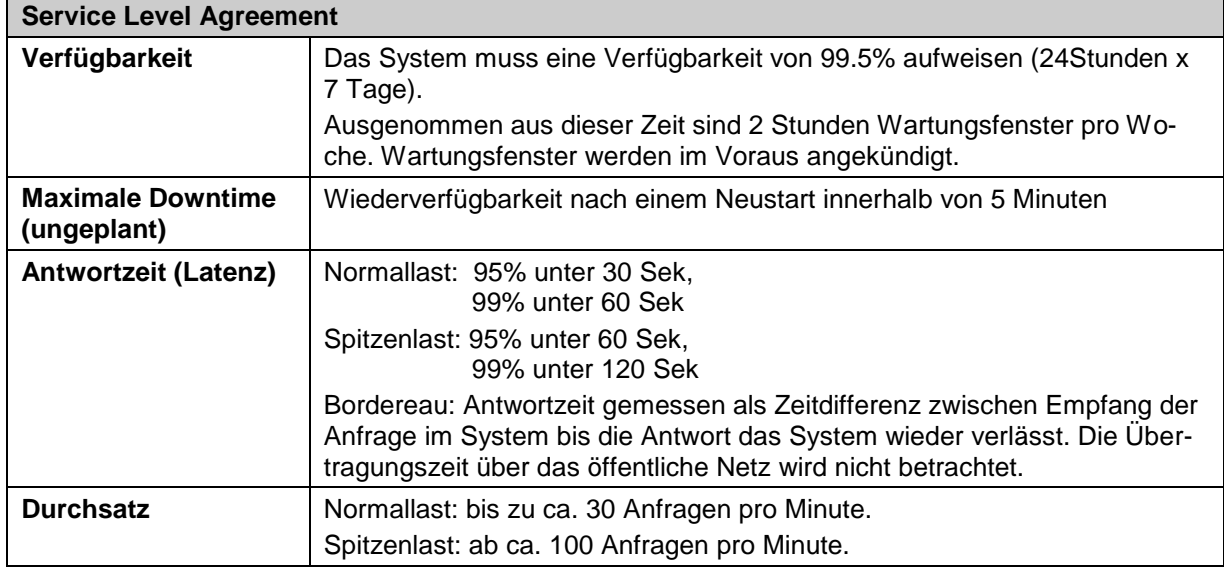

**Tabelle 13: Service Level Agreement (SLA)**

# <span id="page-15-0"></span>**4 Technische Sicht – E-Mail**

Parallel zum Kommunikationskanal SOAP/HTTPS unterstützt der EdecBordereauService auch den Zugriff via SMTP. Dabei müssen verschlüsselte und signierte E-Mails für den Transport von e-dec Bordereau Nachrichten verwendet werden. Die Antwort erfolgt ebenfalls verschlüsselt und signiert.

Das Attachment der Antwort ist eine SOAP XML Nachricht. Diese Nachricht enthält im SOAP Header die rechtlich relevante digitale Signatur und im SOAP Body die edecBordereau-Response XML. Die SOAP Nachricht inkl. digitaler Signatur ist zu archivieren und auf Wunsch der Eidgenössichen Steuerverwaltung vorzuweisen.

## <span id="page-15-1"></span>**4.1 Testsystem (verschlüsselt und signiert)**

*E-Mail Adresse für verschlüsselte und signierte Mails: bordereau\_a@edec.ezv.admin.ch*

*Verschlüsselung der Mails inklusive Attachments*: S/MIME Version 3. Zur Verschlüsselung muss das X.509 Zertifikat des Testsystems benutzt werden. Dieses ist auf der e-dec Website des Zolls zu finden (Customs Services / Digitale Sigantur, Verschlüsselung: [https://www.bazg.admin.ch/bazg/de/home/zollanmeldung/anmeldung-firmen/spezifikationen](https://www.bazg.admin.ch/bazg/de/home/zollanmeldung/anmeldung-firmen/spezifikationen-e-dec/digitale-signatur-und-verschluesselung.html)[e-dec/digitale-signatur-und-verschluesselung.html](https://www.bazg.admin.ch/bazg/de/home/zollanmeldung/anmeldung-firmen/spezifikationen-e-dec/digitale-signatur-und-verschluesselung.html)

*Signierung der Mails:* Signatur erstellt mit dem privaten Schlüssel des Zollkunden.

<span id="page-15-3"></span>*Identifizierung der Absender:* um Testmails an die oben erwähnte Adresse schicken zu können muss das X.509 Zertifikat des Zollkunden im BIT AdminDir<sup>3</sup> liegen. Ausserdem muss das Zertifikat gültig<sup>4</sup> sein. Die Absender E-Mail Adresse wird beim Prüfen der Signatur ignoriert. E-Mails von nicht authentisierbaren Absendern werden von e-dec nicht verarbeitet und der Absender erhält keine Antwort.

*E-Mail Absender von e-dec:* From: *bordereau\_a@edec.ezv.admin.ch*, ReplyTo: *bordereau\_a@edec.ezv.admin.ch*

## <span id="page-15-2"></span>**4.2 Produktionssystem (verschlüsselt und signiert)**

*E-Mail Adresse für verschlüsselte und signierte Mails: bordereau@edec.ezv.admin.ch*

*Verschlüsselung der Mails inklusive Attachments*: S/MIME Version 3. Zur Verschlüsselung muss das X.509 Zertifikat des Produktivsystems benutzt werden. Dieses ist auf der e-dec Website des Zolls zu finden (Customs Services / Digitale Sigantur, Verschlüsselung: [https://www.bazg.admin.ch/bazg/de/home/zollanmeldung/anmeldung-firmen/spezifikationen](https://www.bazg.admin.ch/bazg/de/home/zollanmeldung/anmeldung-firmen/spezifikationen-e-dec/digitale-signatur-und-verschluesselung.html)[e-dec/digitale-signatur-und-verschluesselung.html](https://www.bazg.admin.ch/bazg/de/home/zollanmeldung/anmeldung-firmen/spezifikationen-e-dec/digitale-signatur-und-verschluesselung.html)

*Signierung der Mails und Attachments:* Signatur erstellt mit dem privaten Schlüssel des Zollkunden.

-

<sup>3</sup> AdminDir ist das zentrale LDAP-Verzeichnis des Bund.

<sup>4</sup> Ein Zertifikat wird als gültig eingestuft, wenn die Gültigkeitsdauer nicht abgelaufen ist und es nicht in der Certification Revocation List (CRL) aufgeführt wird.

*Identifizierung der Absender:* Um Mails an die oben erwähnte Adresse schicken zu können muss das X.509 Zertifikat des Spediteurs im BIT AdminDir liegen. Ausserdem muss das Zer-tifikat gültig<sup>[4](#page-15-3)</sup> sein. Die Absender E-Mail Adresse wird beim Prüfen der Signatur ignoriert. E-Mails von nicht authentisierbaren Absendern werden von e-dec nicht verarbeitet und der Absender erhält keine Antwort.

*E-Mail Absender von e-dec:* From: *bordereau@edec.ezv.admin.ch*, ReplyTo: *bordereau@edec.ezv.admin.ch*

## <span id="page-16-0"></span>**4.3 Technische Informationen zur Signatur und Verschlüsselung**

Verarbeitet und verschickt werden S/MIMEv3-signierte und verschlüsselte Meldungen:

Envelope MIME-Attribute:

- MIME-Version: 1.0
- Content-Type: multipart/signed; protocol= "application/pkcs7-signature"; micalg=sha1

Attachment MIME-Attribute (Bordereausanfrage, Bordereau):

- Content-Type: application/octet-stream
- Content-Transfer-Encoding: base64

Attachment MIME-Attribute (Signatur):

- Content-Type: application/pkcs7-signature; Name= "smime.p7s"
- Content-Transfer-Encoding: base64
- Content-Disposition: attachment; filename="smime.p7s"

Jede signierte Meldung muss das Zertifikat des Absenders enthalten (multipart/signed und application/pkcs-signature MIME-Format).

Envelope MIME-Attribute eingehender und ausgehender Mails:

- MIME-Version: 1.0
- Content-Type: application/pkcs7-mime; smime-type=enveloped-data; name="smime.p7m"
- Content-Transfer-Encoding: base64
- Content-Disposition: attachment; filename="smime.p7m"
- Content-Transfer-Encoding: base64

Beim Schicken der Antwort benutzt e-dec die folgenden Einstellungen:

- RSA
- 3DES mit Schlüsselstärke 192b
- CBC/PKCS5Padding

MIME-Part Attribute der e-dec Antworten:

 Jeder Nachrichtenteil der MIME Message hat als Content-Transfer-Encoding "base64" (analog zu NCTS).

## <span id="page-17-1"></span>**4.4 Informationen zu Mailservern bei Zollkunden und Spam**

Die Mailserver, von denen Zollkunden Bordereausanfragen an e-dec schicken, müssen eine fixe IP Adresse besitzen. Ist dies nicht der Fall besteht die Gefahr, dass solche Mails als Spam gelöscht werden.

Viele Mailserver benutzen Spam-Filter, die auf Datenbanken zugreifen, in denen Listen mit verdächtigen Adressen geführt werden. Wenn ein Mail-Provider auf einer solchen Liste landet, werden seine Mails in der Folge als Spam betrachtet. Auf der folgenden Website ist es möglich zu testen, ob eine IP- oder Mail-Adresse auf einer Spam-Liste aufgeführt ist:

Falls ein Mail-Provider ohne Grund auf einer Spam-Liste landet, kann er Kontakt mit dem Kundenservice-Center (KSC) aufnehmen um zu verifizieren, dass seine Adresse tatsächlich aufgrund eines Spam-Listeneintrags blockiert wird. Bei einer Blockade durch einen Spam-Listeneintrag muss der Mail-Provider mit den Administratoren der entsprechenden Liste Kontakt aufnehmen und beantragen, dass die Adresse aus der Spam Datenbank entfernt wird.

## <span id="page-17-0"></span>**4.5 Informationen zu e-dec Mailservern**

Für die Mailserver von e-dec ist ein DNS-Namen definiert. Es wird dringend empfohlen diesen DNS-Namen bei der Konfiguration auf Kundenseite zu verwenden und nicht direkt auf die IP-Adressen der Mailsserver zu verweisen. Durch die Verwendung der IP-Adressen koppelt sich das Kundensystem eng an die Infrastrukturdefinition von e-dec. Bei jeder Anpassung sind dadurch auch auf Kundenseite Anpassungen erforderlich.

DNS-Name e-dec Mailserver: edec.ezv.admin.ch

Dieser DNS-Namen kann über zur Verfügung stehende DNS-Server aufgelöst werden.

# <span id="page-18-0"></span>**5 Anhang**

### <span id="page-18-1"></span>**5.1 Quellcode WSDL EdecBordereauService**

Hier ist die Version 0.1 des EdecBordereauService (Abnahme) mit Hilfe der Web Service Description Language (WSDL) aufgeführt. Das Original ist unter [\[5\]](#page-2-8) zu finden. Es gibt eine WSDL Datei pro e-dec Umgebung. Als Alternative zur Service Beschreibung mit Policy ist auf der Website des Bundesamtes für Zoll und Grenzsicherheit (BAZG) noch ein WSDL ohne Policy publiziert.

```
<?xml version="1.0"?>
<definitions name="EdecBordereauService" 
  targetNamespace="http://www.e-dec.ch/services/EdecBordereauService/v1/" 
  xmlns:tns="http://www.e-dec.ch/services/EdecBordereauService/v1/" 
  xmlns:xsd="http://www.w3.org/2001/XMLSchema" 
  xmlns:soap="http://schemas.xmlsoap.org/wsdl/soap/"
  xmlns:bordereauRequest="http://www.e-dec.ch/xml/schema/edecBordereauRequest/v1" 
  xmlns:bordereauResponse="http://www.e-dec.ch/xml/schema/edecBordereauResponse/v1" 
  xmlns="http://schemas.xmlsoap.org/wsdl/" 
  xmlns:wsp="http://schemas.xmlsoap.org/ws/2004/09/policy"
  xmlns:xsi="http://www.w3.org/2001/XMLSchema-instance">
  <documentation>Service for the SYNCHRONOUS submission of e-dec bordereau re-
quests.</documentation>
  <wsp:Policy wsu:Id="DigitalSignatureWithCertificateAndTimestampPolicy" 
xmlns:wsa="http://schemas.xmlsoap.org/ws/2004/08/addressing" 
xmlns:wsu="http://docs.oasis-open.org/wss/2004/01/oasis-200401-wss-wssecurity-
utility-1.0.xsd" xmlns:wsse="http://schemas.xmlsoap.org/ws/2002/12/secext"
               xmlns:wsrmp="http://schemas.xmlsoap.org/ws/2005/02/rm/policy" 
xmlns:sp="http://schemas.xmlsoap.org/ws/2005/07/securitypolicy">
     <wsp:ExactlyOne>
      <wsp:All alternative-id="DigitalSignatureWithCertificateAndTimestampPolicy">
        <sp:AsymmetricBinding>
          <wsp:Policy>
             <sp:IncludeTimestamp/>
             <sp:AlgorithmSuite>
                <wsp:Policy>
                    <sp:TripleDesRsa15/>
                </wsp:Policy>
             </sp:AlgorithmSuite>
             <sp:RecipientToken>
                <wsp:Policy>
                    <sp:X509Token IncludeTo-
ken="http://schemas.xmlsoap.org/ws/2005/07/securitypolicy/IncludeToken/Always"/>
                </wsp:Policy>
             </sp:RecipientToken>
             <sp:InitiatorToken>
                <wsp:Policy>
                    <sp:X509Token IncludeTo-
ken="http://schemas.xmlsoap.org/ws/2005/07/securitypolicy/IncludeToken/Always"/>
                </wsp:Policy>
             </sp:InitiatorToken>
          </wsp:Policy>
        </sp:AsymmetricBinding>
        <sp:SignedParts>
```

```
<sp:Body/>
        </sp:SignedParts>
      \langle/wsp:All>
     </wsp:ExactlyOne>
  </wsp:Policy>
  <types>
     <xsd:schema>
      <xsd:import namespace="http://www.e-
dec.ch/xml/schema/edecBordereauRequest/v1" schemaLoca-
tion="http://www.ezv.admin.ch/pdf_linker.php?doc=edecBordereauRequest_v_0_1"/>
     </xsd:schema>
     <xsd:schema>
      <xsd:import namespace="http://www.e-
dec.ch/xml/schema/edecBordereauResponse/v1" schemaLocati-
on="http://www.ezv.admin.ch/pdf_linker.php?doc=edecBordereauResponse_v_0_1"/>
     </xsd:schema>
  </types>
  <message name="bordereauRequestRequest">
     <documentation>Contains the parameters for a bordereau requ-
est.</documentation>
     <part name="parameters" element="bordereauRequest:bordereauRequest"/>
  </message>
  <message name="bordereauRequestResponse">
     <documentation>Contains a list of bordereau numbers or a concrete bor-
dereau.</documentation>
     <part name="parameters" element="bordereauResponse:bordereauRequestResponse"/>
  </message>
  <message name="bordereauRequestFault">
     <documentation>Contains the reason why the request failed.</documentation>
     <part name="parameters" element="bordereauResponse:bordereauRequestResponse"/>
  </message>
  <portType name="EdecBordereauPortType">
     <operation name="bordereauRequest">
      <input message="tns:bordereauRequestRequest"/>
      <output message="tns:bordereauRequestResponse" 
wsp:PolicyURIs="#DigitalSignatureWithCertificateAndTimestampPolicy"/>
      <fault message="tns:bordereauRequestFault" name="bordereauRequestFault"/>
     </operation>
  </portType>
  <binding name="EdecBordereauBinding" type="tns:EdecBordereauPortType">
     <soap:binding style="document" 
transport="http://schemas.xmlsoap.org/soap/http"/>
     <operation name="bordereauRequest">
      <soap:operation soapAction="bordereauRequest" style="document"/>
      <input>
        <soap:body use="literal" parts="parameters"/>
      </input>
      <output>
        <soap:body use="literal" parts="parameters"/>
      \langle/\alphautput>
      <fault name="bordereauRequestFault">
        <soap:fault name="bordereauRequestFault" use="literal"/>
      \langle/fault>
     </operation>
```

```
</binding>
  <service name="EdecBordereauService">
     <documentation>Submit a bordereau request to e-dec and receive a synchronous 
response. 
        Note that a client certificate is required for authentica-
tion.</documentation>
      <port name="EdecBordereauPort" binding="tns:EdecBordereauBinding"> 
<soap:address location="https://ws.edec-
a.ezv.admin.ch/services/EdecBordereauService/v1"/>
</port>
  </service>
</definitions>
```
## <span id="page-20-0"></span>**5.2 SOAP/HTTP Binding Beispiel für Service Aufruf**

Der folgende Service Request stellt eine gekürzte Version der SOAP Nachricht im SOAP/HTTP Binding dar. Bestimmte Informationen wurden weggelassen (…).

```
POST …/services/EdecBordereauService/v1 HTTP/1.1
Host: …
Content-Length: …
SOAPAction: "bordereauRequest"
Content-Type: text/xml;charset=UTF-8
…
<soapenv:Envelope xmlns:soapenv="http://schemas.xmlsoap.org/soap/envelope/">
     <soapenv:Header>
     </soapenv:Header>
     <soapenv:Body>
       <bordereauRequest schemaVersion="0.1" 
            xmlns="http://www.e-dec.ch/xml/schema/edecBordereauRequest/v1" 
            xmlns:xsi="http://www.w3.org/2001/XMLSchema-instance" >
       <requestorTraderIdentificationNumber>…</requestorTraderIdentificationNumber>
       <bordereauList>
            <dateRange>
               <startDate>2010-05-05</startDate>
               <endDate>2010-05-09</endDate>
            </dateRange>
            <accountNumber>…</accountNumber>
            <documentStatus>unread</documentStatus>
            <processingCenterNumber>…</processingCenterNumber>
       </bordereauList>
      </bordereauRequest>
     </soapenv:Body>
</soapenv:Envelope>
```
## <span id="page-20-1"></span>**5.3 SOAP/HTTP Binding Beispiel für Antwort mit signiertem Bordereau**

Das folgende Service Response zeigt die Antwort für die Abfrage einer Bordereau im SOAP/HTTP Binding. Bestimmte Informationen wurden weggelassen (…).

HTTP/1.0 200 OK

Date: …

```
Content-Type: text/xml
…
<?xml version="1.0" encoding="UTF-8"?>
<SOAP-ENV:Envelope xmlns:SOAP-ENV="http://schemas.xmlsoap.org/soap/envelope/" 
xmlns:wsa="http://schemas.xmlsoap.org/ws/2004/08/addressing">
<SOAP-ENV:Header>
<wsse:Security xmlns:wsse="http://docs.oasis-open.org/wss/2004/01/oasis-200401-wss-wssecurity-
secext-1.0.xsd" SOAP-ENV:mustUnderstand="1"><wsse:BinarySecurityToken 
xmlns:wsu="http://docs.oasis-open.org/wss/2004/01/oasis-200401-wss-wssecurity-utility-1.0.xsd" 
EncodingType="http://docs.oasis-open.org/wss/2004/01/oasis-200401-wss-soap-message-security-
1.0#Base64Binary" ValueType="http://docs.oasis-open.org/wss/2004/01/oasis-200401-wss-x509-
token-profile-1.0#X509v3" wsu:Id="CertId-
32494125">MIIFyDCCBLCgAwIBAgIDAJcnMA0GCSqGSIb3DQEBBQUAMG0xCzAJBgNVBAYTAkNIMQ4wDAYDVQQKEwVhZG1p
bjER-
MA8GA1UECxMIU2VydmljZXMxIjAgBgNVBAsTGUNlcnRpZmljYXRpb24gQXV0aG9yaXRpZXMxFzAVBgNVBAMTDkFkbWluQ0
EtQ0QtVDAxMB4XDTEwMDMxODA4MTU1MFoXDTEzMDMxODA4MTU1MFoweDELMAkGA1UEBhMCQ0gxDjAMBgNVBAoTBWFkbWlu
MRYwFA-
YDVQQLEw1XZWlzc2UgU2VpdGVuMRQwEgYDVQQLEwtBbndlbmR1bmdlbjErMCkGA1UEAxMiZS1kZWMgSW50ZWdyYXRpb24g
Qm9yZGVyZWF1IFgwMDhPSDCBnzANBgkqhkiG9w0BAQEFAAOBjQAwgYkCgYEAnth6QNj2CsUqfQHRPYgig5SYDIlY72mhW+
cRSUt5LtmwQzescBc9/6QSTb3FAcUL0O0hghz1sAEszDqxTPuLv1+zUAH4sD/D8WdhcH99qri+bX8XRWzIqgCYmQBa793U
AuuH5S7/3wuULhkvYIqwS6CkP3n15cSMi1ACwhZHtg0CAwEAAaOCAugwggLkMAwGA1UdEwEB/wQCMAAwgdcGA1UdIASBzz
CBzDCByQYIYIV0AREDFggwgbwwcQYIKwYBBQUHAgIwZRpjVGhpcyBpYSBhbiBBZG1pbkNBIENsYXNzIEMgQ2VydGlmaWNh
dGUgZm9yIFNTTCBDbGllbnQgQXV0aGVudGljYXRpb24gYW5kIEVtYWlsIFByb3RlY3Rpb24gcHVycG9zZXMuMEcGCCsGAQ
UFBwIBFjtodHR-
wOi8vd3d3LnBraS5hZG1pbi5jaC9wb2xpY3kvQ1BTXzJfMTZfNzU2XzFfMTdfM18yMV8xLnBkZjAoBgNVHREEITAfgR1ib
3JkZXJlYXVfaUBlZGVjLmV6di5hZG1pbi5jaDARBglghkgBhvhCAQEEBAMCBaAwDgYDVR0PAQH/BAQDAgSwMB0GA1UdJQQ
WMBQGCCsGAQUFBwMCBggrBgEFBQcDBDAfBgNVHSMEGDAWgBQqxGk-
KocZVxgNucM6GgbOkD6oZ2zCCAUwGA1UdHwSCAUMwggE/MHWgc6BxpG8wbTELMAkGA1UEBhMCQ0gxDjAMBgNVBAoTBWFkb
WluMREwDwYDVQQLEwhT-
ZXJ2aWNlczEiMCAGA1UECxMZQ2VydGlmaWNhdGlvbiBBdXRob3JpdGllczEXMBUGA1UEAxMOQWRtaW5DQS1DRC1UMDEwgY
+ggYyggYmGgYZsZGFwOi8vYWRtaW5kaXIuYWRtaW4uY2gvY24lM2RBZG1pbkNBLUNELVQwMSxvdSUzZENlcnRpZmljYXRp
b24lMjBBdXRob3JpdGllcyxvdSUzZFNlcnZpY2VzLG8lM2RhZG1pbixjJTNkQ0g/Y2VydGlmaWNhdGVSZXZvY2F0aW9uTG
lzd-
DA0oDKgMIYuaHR0cDovL3d3dy5wa2kuYWRtaW4uY2gvY3JsL0FkbWluQ0EtQ0QtVDAxLmNybDAdBgNVHQ4EFgQUcPsz0qe
fJ59iFBQhoqAmcLra+QcwDQYJKoZIhvcNAQEFBQADggEBAABWeG96R7E/MtVYriSc2N2Jps6b6+qp/zHStl8J6bq/pB4Vh
kG8njNiO4ysamC+kMpk8OI1a14GoYR776q0AACTw4xoEfPC7isbODPi2OWakw3JP8Tq1wACyVRlx6JKIxIbulu4oYvzhsC
UP-\timesE-UQpSG4Ar9IMYTXYZ/XC7RZeoz+LmkCg3iNaxVLY9ACORfMaXv85S+VqmoKqteKBjNucTZsdC+3QizLsMQWnmeIB7W8jzEB
hNvgPCtB4cRcHQk+lkIMeR0T8INpB3wr6iILtaIkmzciVOt/9tzE0R+PMPdzXYwoqrMcD9C/J0zPsOQlLCqqwhH54H4878
y/jO28YI=</wsse:BinarySecurityToken><ds:Signature 
xmlns:ds="http://www.w3.org/2000/09/xmldsig#">
<ds:SignedInfo>
<ds:CanonicalizationMethod Algorithm="http://www.w3.org/2001/10/xml-exc-
c14n#"></ds:CanonicalizationMethod>
<ds:SignatureMethod Algorithm="http://www.w3.org/2000/09/xmldsig#rsa-
sha1"></ds:SignatureMethod>
<ds:Reference URI="#id-14117961">
<ds:Transforms>
<ds:Transform Algorithm="http://www.w3.org/2001/10/xml-exc-c14n#"></ds:Transform>
</ds:Transforms>
<ds:DigestMethod Algorithm="http://www.w3.org/2000/09/xmldsig#sha1"></ds:DigestMethod>
<ds:DigestValue>MjK9bXRvlxtxA3P6DYWIx4nJMs8=</ds:DigestValue>
</ds:Reference>
<ds:Reference URI="#id-17184854">
<ds:Transforms>
<ds:Transform Algorithm="http://www.w3.org/2001/10/xml-exc-c14n#"></ds:Transform>
</ds:Transforms>
<ds:DigestMethod Algorithm="http://www.w3.org/2000/09/xmldsig#sha1"></ds:DigestMethod>
<ds:DigestValue>XZDjbnhcHxhplLnPXjSKxVcDM+U=</ds:DigestValue>
</ds:Reference>
</ds:SignedInfo>
<ds:SignatureValue>
bJj6xQxiTOuYia2KZMPPJ02gxaxA6GYVEr8hfJrVjxpOJly26Xr1Nkt15FZkqJ3yTa3GcVY2GXw+
TS5OprRJJ0e5oWiLU+q5R3BpEpy7velmwfLHw7Rsz8f5wCisvYKy/jnjnJubG3GzFIX99g0WxTtZ
+FvwH2AKi5FFV0DagCs=
</ds:SignatureValue>
<ds:KeyInfo Id="KeyId-12622244">
<wsse:SecurityTokenReference xmlns:wsu="http://docs.oasis-open.org/wss/2004/01/oasis-200401-
wss-wssecurity-utility-1.0.xsd" wsu:Id="STRId-10941417"><wsse:Reference URI="#CertId-32494125"
```

```
ValueType="http://docs.oasis-open.org/wss/2004/01/oasis-200401-wss-x509-token-profile-
1.0#X509v3"></wsse:Reference></wsse:SecurityTokenReference>
</ds:KeyInfo>
</ds:Signature>
<wsu:Timestamp xmlns:wsu="http://docs.oasis-open.org/wss/2004/01/oasis-200401-wss-wssecurity-
utility-1.0.xsd" wsu:Id="id-14117961"><wsu:Created>2010-05-
10T08:48:05.609Z</wsu:Created><wsu:Expires>2010-05-
10T08:53:05.609Z</wsu:Expires></wsu:Timestamp></wsse:Security>
   <wsa:MessageID SOAP-ENV:mustUnderstand="0">uuid:c0124860-5c10-11df-beb0-
e8c097fc7c5e</wsa:MessageID>
  <wsa:To SOAP-
ENV:mustUnderstand="0">http://schemas.xmlsoap.org/ws/2004/08/addressing/role/anonymous</wsa:To
>
</SOAP-ENV:Header>
 <SOAP-ENV:Body xmlns:wsu="http://docs.oasis-open.org/wss/2004/01/oasis-200401-wss-wssecurity-
utility-1.0.xsd" wsu:Id="id-17184854">
  <ns1:bordereauRequestResponse xmlns:ns1="http://www.e-
dec.ch/xml/schema/edecBordereauResponse/v1" xmlns:xsi="http://www.w3.org/2001/XMLSchema-
instance" schemaVersion="0.1" xsi:schemaLocation="http://www.e-
dec.ch/xml/schema/edecBordereauResponse/v1 
http://www.ezv.admin.ch/pdf_linker.php?doc=edecBordereauResponse_v_0_1">
    <requestorTraderIdentificationNumber xmlns="http://www.e-
dec.ch/xml/schema/edecBordereauResponse/v1">1000112</requestorTraderIdentificationNumber>
    <bordereau xmlns="http://www.e-dec.ch/xml/schema/edecBordereauResponse/v1">
     <documentInformation>
      <documentTitle>BORDEREAU DER ABGABEN</documentTitle>
      <documentDate>2010-05-07</documentDate>
      <documentTime>10:23:27</documentTime>
      <documentNumber>73207</documentNumber>
      <documentLanguage>de</documentLanguage>
     </documentInformation>
     <processingCenter>
      <name>Zollamt Muttenz</name>
     <street>Stegackerstrasse 12</street>
      <postalCode>4132</postalCode>
      <city>Muttenz</city>
      <country>CH</country>
     \langlephoneNumber>+41 (0)61 467 95 93\langlephoneNumber>
      <customsOfficePostalAbbreviation>I/MUBD</customsOfficePostalAbbreviation>
      <processingCenterNumber>72</processingCenterNumber>
     </processingCenter>
     <consignee>
      <name>Bläsi AG Bern 5</name>
      <addressLine>Bläsi AG</addressLine>
      <addressLine>Postfach</addressLine>
      <addressLine>3000 Bern 5</addressLine>
     </consignee>
     <account>
      <accountNumber>10357</accountNumber>
      <accountName>Bläsi AG Bern 5</accountName>
     </account>
     <summary>
      <dutyAndAdditionalTaxes>
       <numberOfDocuments>1</numberOfDocuments>
       <amount>44</amount>
      </dutyAndAdditionalTaxes>
     \langle VZT \rangle <numberOfDocuments>1</numberOfDocuments>
       <amount>8</amount>
     \langle/VAT>
      <totals>
       <numberOfDocuments>2</numberOfDocuments>
       <amount>52</amount>
     \langle/totals>
     </summary>
     <details>
      <customsOffice>
```

```
 <customsOfficeName>BASEL ST. JAKOB DA UAG</customsOfficeName>
       <customsOfficeNumber>CH001251</customsOfficeNumber>
       <detail>
       <documentType>
        <documentTypeAbbreviation>VVZ</documentTypeAbbreviation>
       <documentTypeName>VeranlagungsverfÄ<sup>14</sup>gung Zoll</documentTypeName>
       </documentType>
       <customsReference>2657419</customsReference>
       <customsDeclarationVersion>4</customsDeclarationVersion>
       <amount>44</amount>
       </detail>
       <detail>
       <documentType>
        <documentTypeAbbreviation>VVM</documentTypeAbbreviation>
       <documentTypeName>VeranlagungsverfÄ<sup>14</sup>gung MWST</documentTypeName>
       </documentType>
       <customsReference>2657419</customsReference>
       <customsDeclarationVersion>4</customsDeclarationVersion>
       <amount>8</amount>
      </detail>
     </customsOffice>
    </details>
   </bordereau>
  </ns1:bordereauRequestResponse>
</SOAP-ENV:Body>
</SOAP-ENV:Envelope>
```